【志願の流れ】(電子申請により志願してください。)

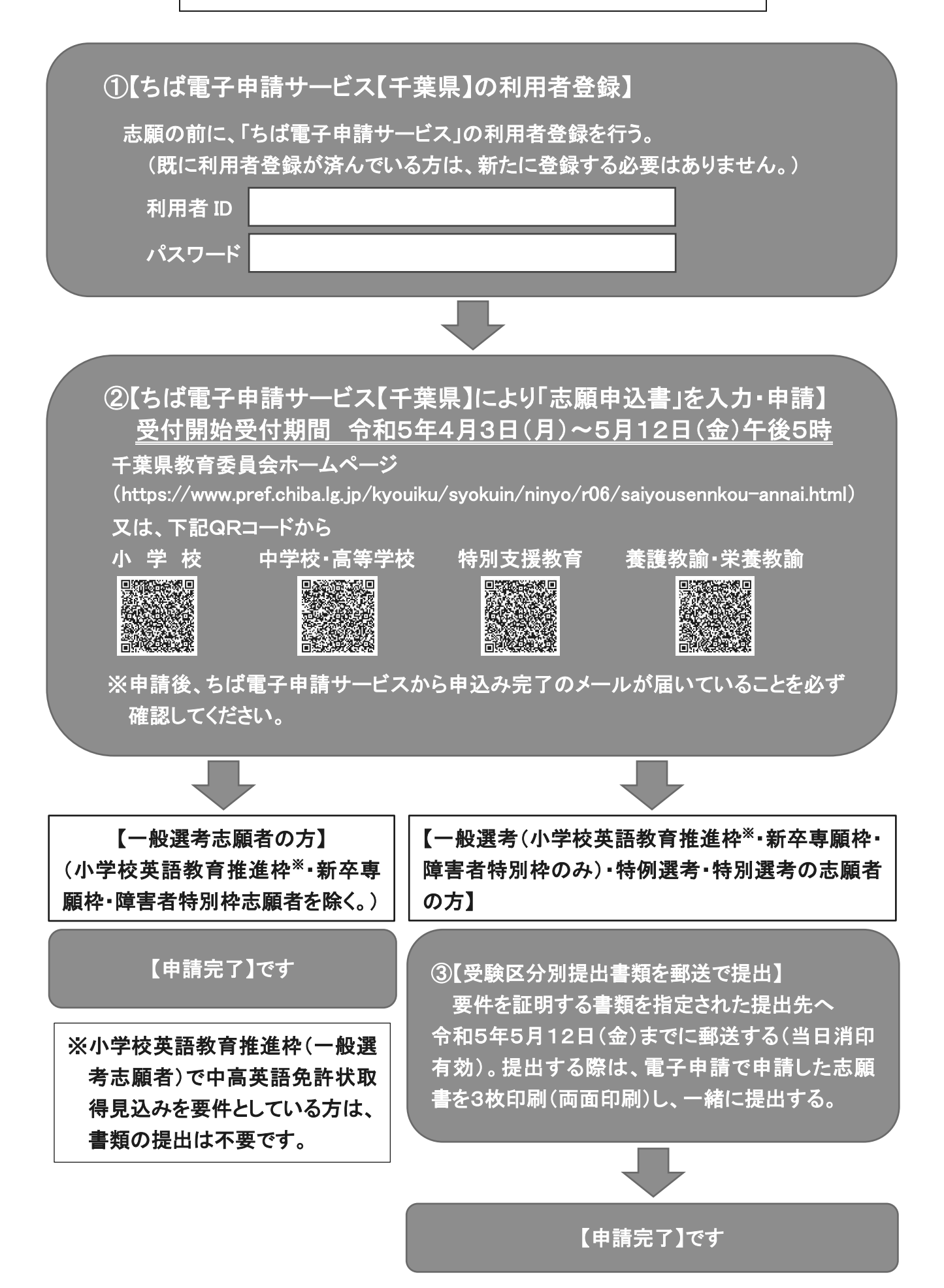